**AutoCAD Crack For PC [2022-Latest]**

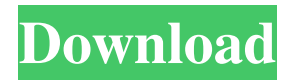

**AutoCAD Crack + With Full Keygen [Latest 2022]**

Autodesk AutoCAD Product Key 2019 for Windows, macOS, Linux, Android, iOS Contents What is AutoCAD? The AutoCAD family of software products was introduced by Autodesk in 1982. At the time, desktop CAD software was available for the Apple II, DOS, and IBM PC platforms. Users could choose among several different programs, each with its own unique design style. AutoCAD, which was the first successful CAD program to market, promised to deliver a new generation of "desktop CAD," operating on personal computers and affordable graphics terminals. With AutoCAD, users could design and draft their own detailed, vector-based drawings on their desktop workstation. The final drawings could be printed or exported in many different formats. All of the information was organized into separate pages for ease of reference. Moreover, the drawings could be viewed and modified in real time as users drew. However, most vector-based CAD programs offered a fixed set of drawing tools and very limited drafting capabilities. AutoCAD was unique in that

it offered a variety of features and tools designed specifically for creating 2D and 3D technical drawings.

With AutoCAD, users could model and display their designs in 3D. They could also create precise, complex 3D models of physical objects and define the parametric properties of those objects. Users could create both 2D and

3D views of their models, as well as custom views, rotations, and other views and perspectives. With the ability to save and reuse custom views, users could create the best view for their drawing by combining several views together in a single drawing. While the drawings were 2D and 3D, their display and editing capabilities were almost entirely 2D. Users could export their drawings as PostScript, PDF, DXF, or raster formats, and they could print, copy, paste, cut, and transform the drawings. They could also import

and convert drawings from other programs into AutoCAD. The architectural drawings that inspired AutoCAD's development at the time required some 50,000 hours of work to create by hand. However, AutoCAD was so easy to use that it could be completed in only a few hours. AutoCAD revolutionized the design profession by allowing architects, engineers, and other professionals to create detailed, accurate drawings without having to resort to complex and slow 2D drafting methods. While AutoCAD was a desktop application with native desktop Windows support, its

**AutoCAD Crack+ For Windows [2022-Latest]**

## a1d647c40b

Open the main menu. Select 'Keygen'. Choose 'Use Keygen' and wait a few seconds until the 'Generating' message is displayed. When the 'Generating' message disappears, select the option to generate a key. When you click 'Generate' in this window, the key will be saved to your disk in a file with the same name as your Autodesk project. How to use the keygen Install Autodesk Autocad. When the installation is complete, you can activate the application by clicking on the 'A' icon in the system tray. This opens a dialog box in which you must enter the password. After you successfully finish the activation process, select 'Options' from the main menu. Go to 'Keygen' from the dialog box. If you have not received a message that the keygen has successfully generated a key, please read the notes in the next paragraph. When you receive a notification that the keygen has generated a key, select the 'Use Keygen' option in the dialog box. If you have not received a notification, please read the next

paragraph. How to use the keygen If you do not receive any notification that the keygen has successfully generated a key, please close Autodesk Autocad, and open Autodesk AutoCAD, select 'File->Settings->Keygen Key Management...'. If you receive a notification that the keygen has successfully generated a key, but you are unable to use the key, please try restarting your computer. My key has expired If you've tried the keygen but received no notification that it has generated a key, you should reset the key in Autodesk AutoCAD using 'File->Settings->Keygen Key Management...'. Solution If you have a product key and the 'My key has expired' error occurs when you open a project, the project may have been corrupted. The solution to this error is to reset the key by following the instructions in the previous topic Autodesk keygen error If you receive the Autodesk keygen error please contact Autodesk Technical Support. Autodesk Technical Support will provide you with a solution, if there is a solution. To

**What's New In AutoCAD?**

Import from other programs: Import from other programs, like CorelDRAW, have a new utility bar called Import that gives you access to all of the features of the previous Import command. Import your drawing into AutoCAD with one click of a button. Improved Performance: AutoCAD now uses hardware acceleration on compatible graphics cards to speed up graphics and editing. Text and object enhancements are a key area where performance improvements are being made. Enhanced Navigations: Find your way around with a new top-down window view. Use new toolbars to control the navigation bar. Scroll, zoom and pan through your drawings more quickly and easily. Enhanced command panels: The AutoCAD toolbox and ribbon navigation system has been enhanced with a variety of new features. The ribbon will give you one click access to all the most commonly used commands, or let you open up a menu of commands when you press the control key while you drag the mouse. Enhanced Import: Importing to AutoCAD from other programs like CorelDRAW has been enhanced with a new utility bar called Import that gives you

access to all the features of the previous Import command. Import your drawing into AutoCAD with one click of a button. Enhanced Application Interface: The User Interface has been updated to look and feel more like a Windows application. <sup>OB</sup>J<sup>OB</sup>J</sub> Improved ribbon navigation. Improved spellchecker Improved rotation view Improved text rendering Redesigned button and toolbar. Redesigned dynamic toolbars. Redesigned ribbon options. Improved Edit menu Improved command menu Improved Ribbon menu Improved Object menu Improved Signature menu Improved Performance Enhancements. Improved scripting improvements. Improved Task manager. Improved mouse responsiveness and behavior. Improved Internal Defaults: The User Interface has been updated to look and feel more like a Windows application. Code View Enhancements: No longer requires command bars. No longer requires menus. No longer requires keyboard shortcuts. Customization Enhancements: Ability to apply custom background colors and gradient colors to ribbon and tab text. The User Interface has been updated to look and feel more like a Windows application. Image

**System Requirements:**

# CPU: Intel Core i5-6500 Intel Core i5-6500 Intel Core i7-2600 Motherboard: ASRock Z170 Extreme4 ASRock Z170 Extreme4 ASRock Z170 Extreme